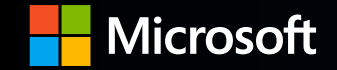

## **SBOM Lifecycle**

## Adrian Diglio

Principal PM Manager of Secure Software Supply Chain (S3C)

 $\bullet$  $\bullet$  $\bullet$  $\bullet$  $\bullet$  $\bullet$  $\bullet$  $\bullet$  $\bullet$  $\bullet$  $\bullet$  $\bullet$  $\bullet$  $\bullet$  $\bullet$  $\bullet$  $\bullet$  $\bullet$  $\bullet$  $\bullet$ e en  $\bullet$  $\bullet$  $\bullet$  $\bullet$  $\bullet$  $\bullet$  $\bullet$  $\bullet$  $\bullet$  $\bullet$  $\bullet$  $\blacksquare$  $\bullet$  $\blacksquare$  $\bullet$  $\bullet \qquad \bullet$  $\bullet$  $\bullet$  $\bullet$  $\bullet$  $\bullet$  $\bullet$  $\bullet$  $\bullet$  $\bullet$  $\bullet$  $\bullet$  $\bullet$  $\bullet$  $\bullet$  $\bullet$  $\bullet$  $\bullet$ 

5/31/2023

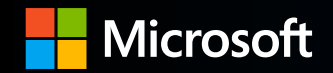

# **Agenda**

- SBOM Pyramid
- Generating Different Types of SBOMs
- Sharing SBOMs based on software type
- Preparing for SBOM Consumption
- Security practices to help with SBOM hygiene

## **The SBOM Pyramid**

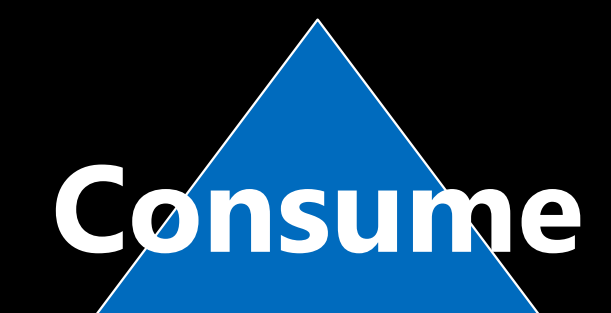

# **Share**

## **Generate**

© Copyright Microsoft Corporation. All rights reserved.

## **CISA SBOM Types**

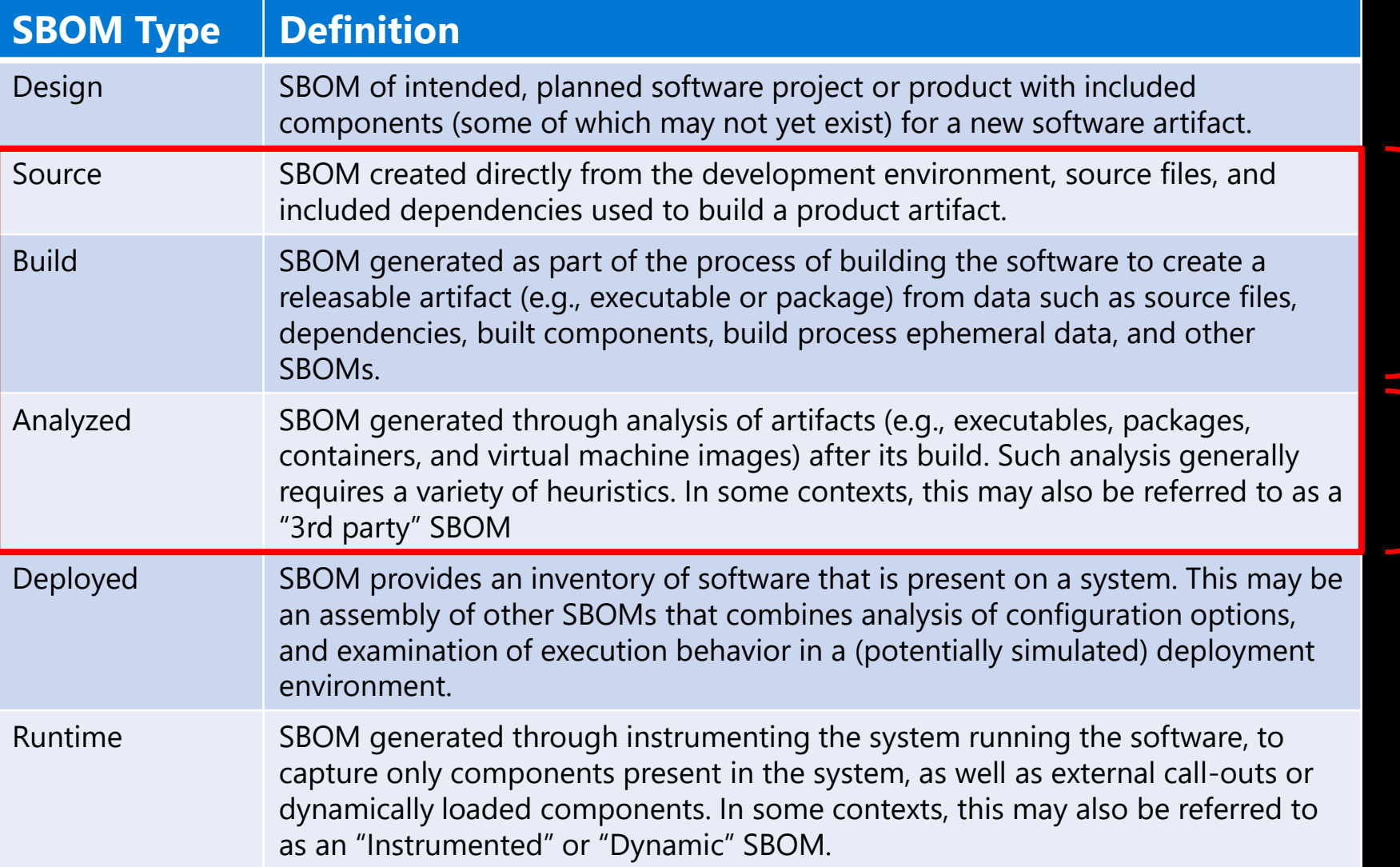

### Microsoft's SBOM-tool GitHub's Self-Service SBOM

Microsoft's Defender for **IoT Firmware Analysis** 

# **Microsoft's open source SBOM-Tool**

Microsoft open sourced its SBOM generation tool [github.com/microsoft/sbom-tool](https://github.com/microsoft/sbom-tool)

$$
\equiv \qquad \qquad \mathbf{Q}
$$

### $\Box$  microsoft / sbom-tool (Public

The SBOM tool is a highly scalable and enterprise ready tool to create SPDX 2.2 compatible SBOMs for any variety of artifacts.

```
MIT license
ত্ৰাত
```
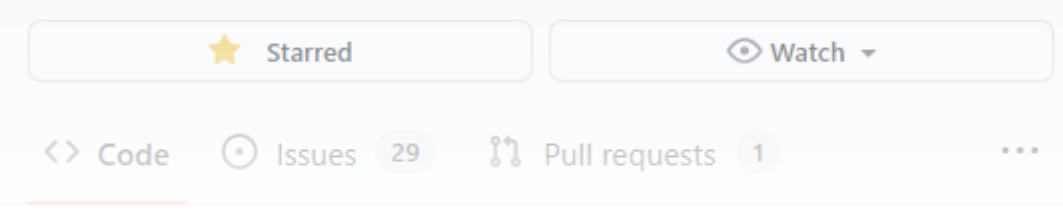

**Features:** 

- Cross-platform support (Windows, Linux, and Mac)
- General purpose dependency detection (NPM, NuGet, Pypi, CocoaPods, Maven, Golang, Rust Crates, RubyGems, containers and their Linux packages via **[Syft](https://github.com/anchore/syft)**, Gradle, Ivy, and vcpkg
- . Able to detect transitive dependencies
- **Produces NTIA-compliant SPDX SBOMs**
- Ideally used for Build SBOMs, but can produce **Source SBOMs as well**
- **Can detect and reference other SBOMs**

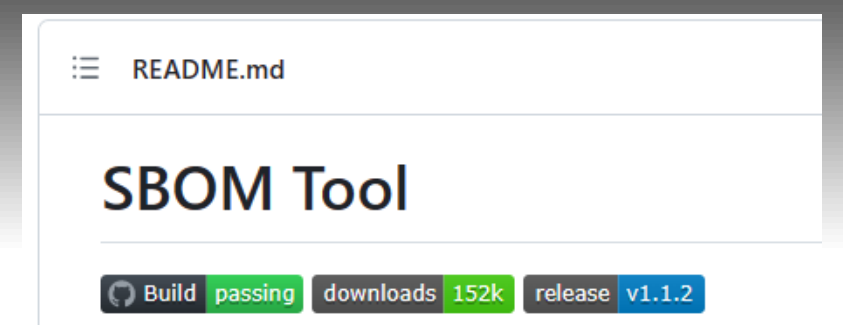

## **GitHub's Self-Service SBOMs**

[Introducing self-service SBOMs | The GitHub Blog](https://github.blog/2023-03-28-introducing-self-service-sboms/)

- Ability to produce SBOMs On-Demand or programmatically generate them via the **SBOM gh [CLI extension](https://github.com/advanced-security/gh-sbom)**
- **REST API for generating an SBOM is coming** soon
- Able to [upload SBOM to dependency graph](https://docs.github.com/en/code-security/supply-chain-security/understanding-your-software-supply-chain/using-the-dependency-submission-api) to receive Dependabot alerts

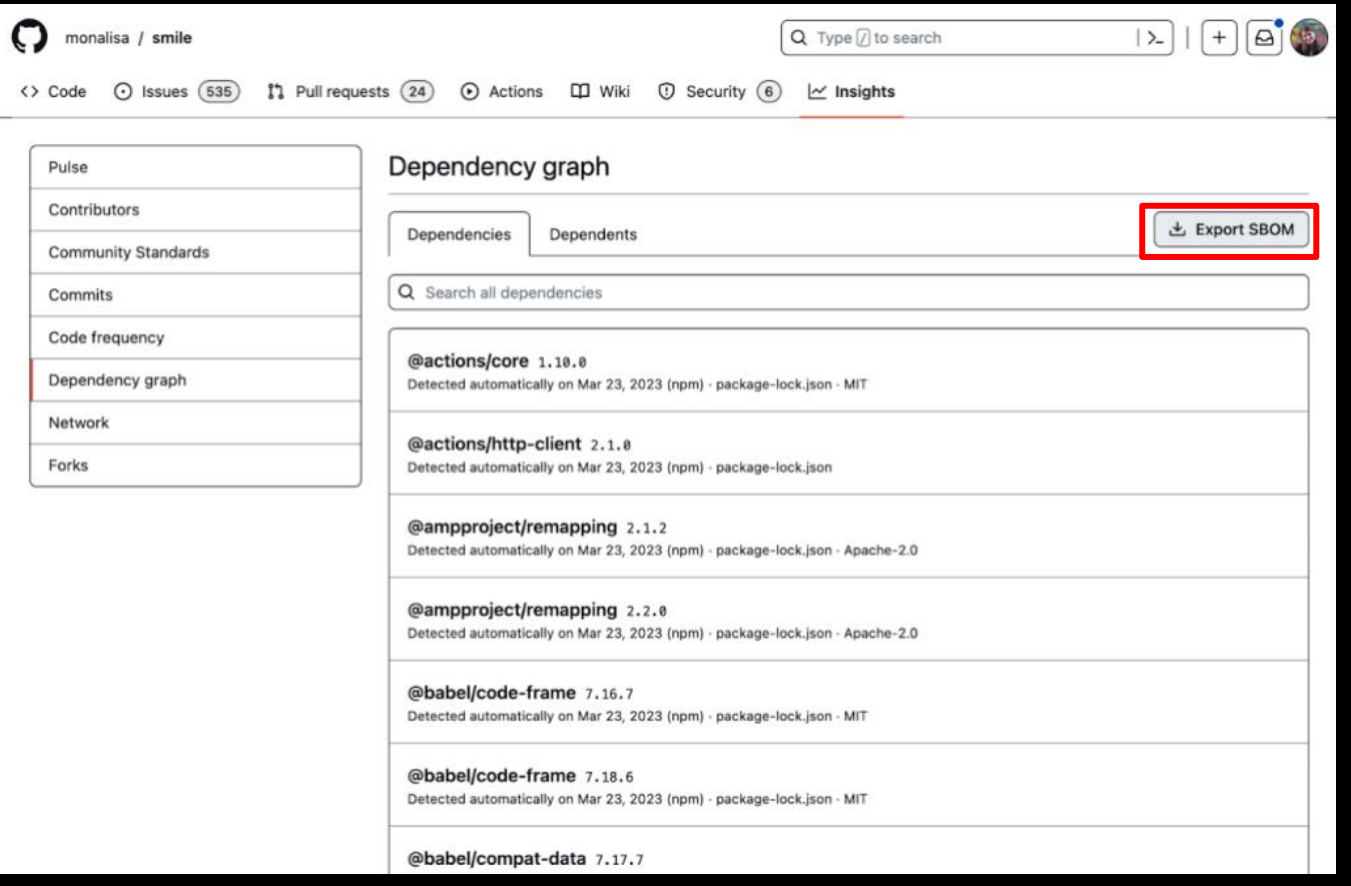

## **Defender for IoT Firmware Analysis**

## **Automated identification of potential firmware security vulnerabilities**

- SBOM
- Known vulnerabilities (CVE)
- **Binary hardening**
- Crypto Material
- Built-in accounts / weak passwords
- Continuous monitoring of new threats

#### **Owner/operator**

- Surfaced in Defender for IoT
- Brownfield device visibility
- Ongoing monitoring
- Enforce security policy before accepting delivery

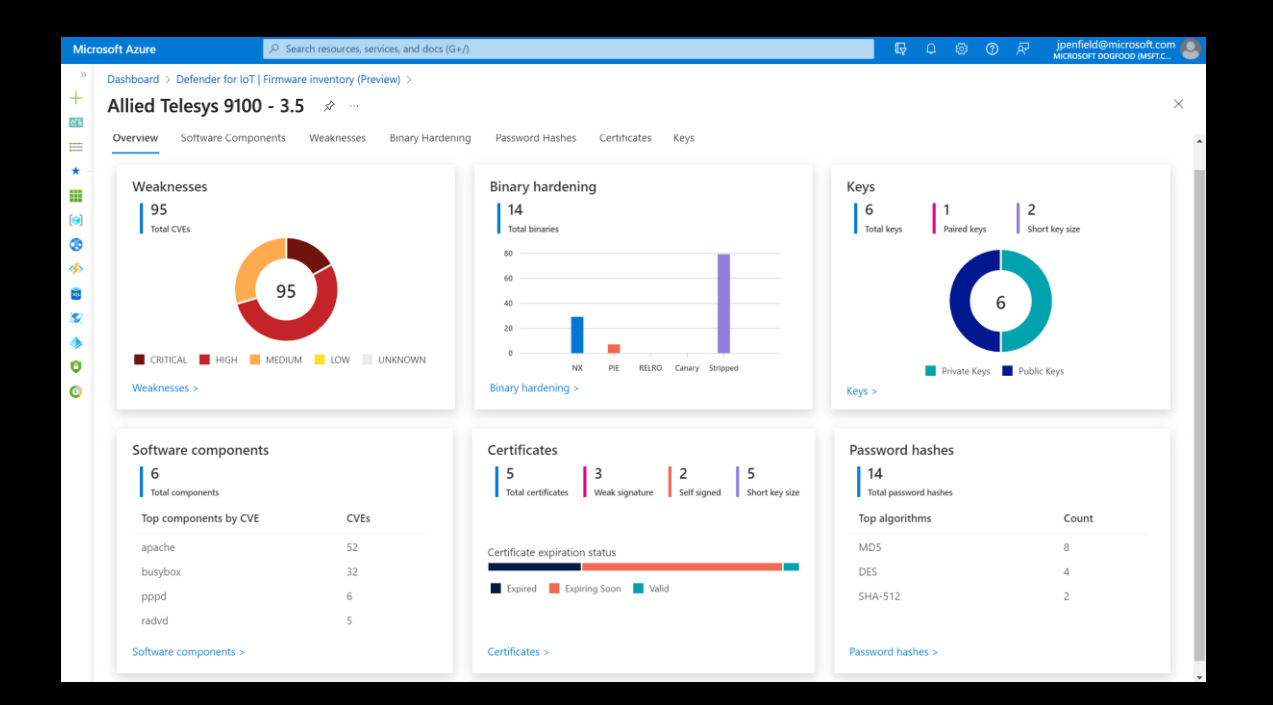

### **OEM**

- Part of Secure Development Lifecycle (SDL)
- Future GitHub integration
- Enforce security policy before ship
- Supply chain validation
- Regulatory (vuln mgmt / SBOM, etc.)

# **Share: SBOMs by Type**

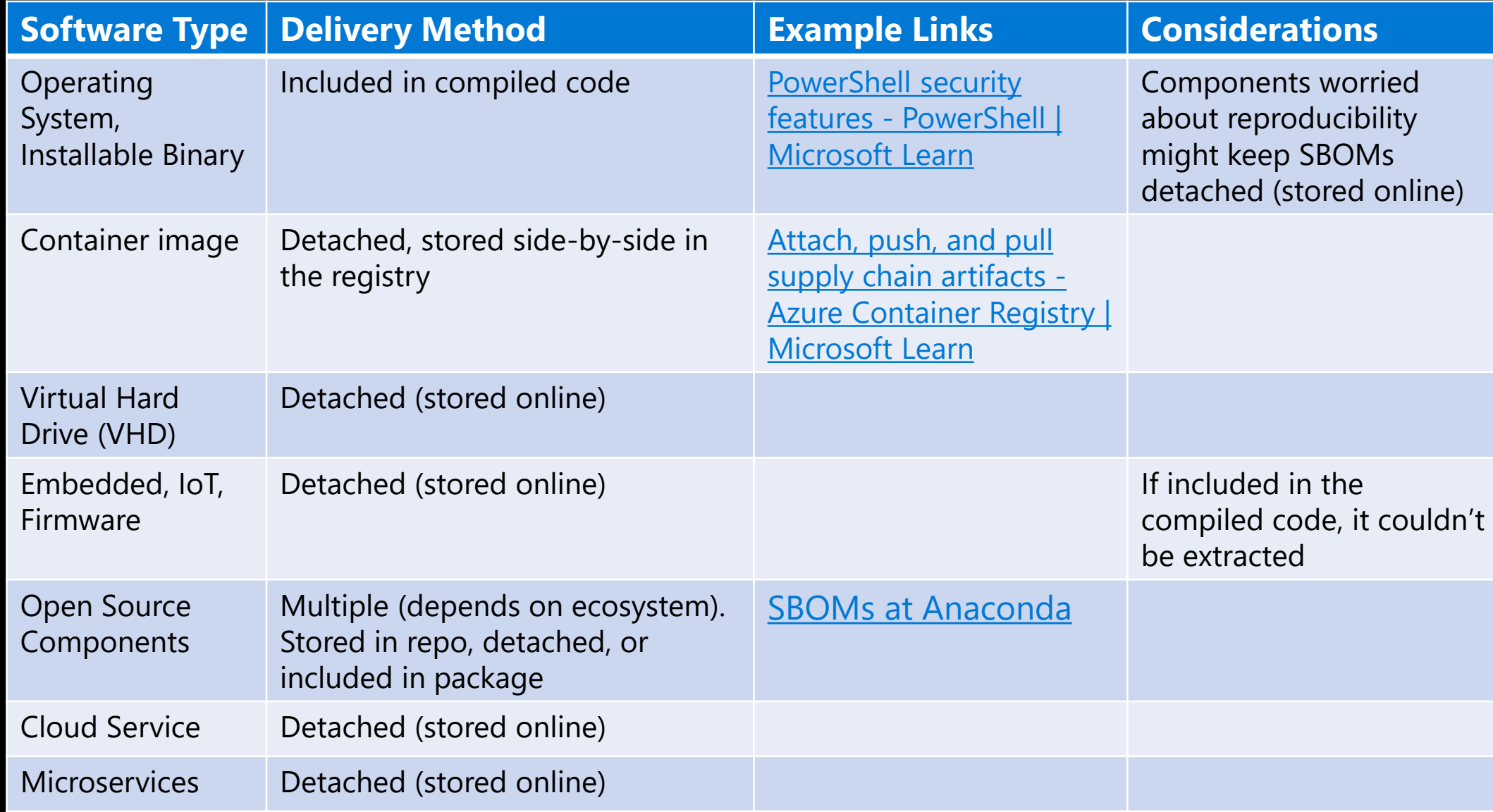

## **SBOM Sharing**

Given that so many software types would favor storing SBOMs detached from the software it represents, there is a need to strongly link a software artifact or service to its SBOM stored online

For the U.S. Presidential Executive Order 14028, in accordance with [OMB M-22-18](https://www.whitehouse.gov/wp-content/uploads/2022/09/M-22-18.pdf), Microsoft is first going to provide SBOMs to Federal Agencies when requested

As we mature in our processes, individual product teams may choose to include SBOMs in their shipping bits  $-$  just as [PowerShell](https://learn.microsoft.com/en-us/powershell/scripting/learn/security-features?view=powershell-7.2#software-bill-of-materials-sbom) did starting with version 7.2

### **Software Bill of Materials (SBOM)**

Beginning with PowerShell 7.2, all install packages contain a Software Bill of Materials (SBOM). The SBOM is found at \$PSHOME/\_manifest/spdx\_2.2/manifest.spdx.json. The creation and publishing of the SBOM is the first step to modernize Federal Government cybersecurity and enhance software supply chain security.

The PowerShell team is also producing SBOMs for modules that they own but ship separately from PowerShell. SBOMs will be added in the next release of the module. For modules, the SBOM is installed in the module's folder under manifest/spdx 2.2/manifest.spdx.json

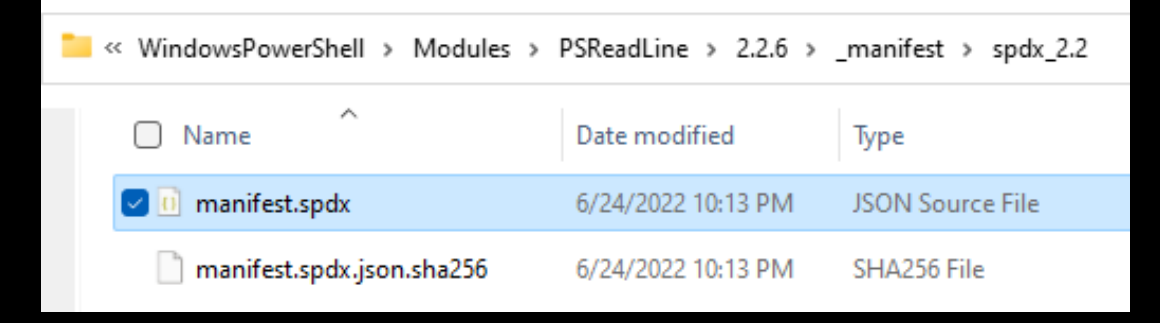

## **Supporting the SBOM Everywhere Initiative**

**[OpenSSF Mobilization Plan](https://github.com/ossf/sbom-everywhere/blob/main/reference/mobilization_plan.pdf) identified 10 workstreams, including SBOMs Everywhere**

**[NuGet's 2023 Plan](https://github.com/NuGet/Home/issues/12407) includes [supporting SBOM Generation](https://github.com/NuGet/Home/issues/12497)  [natively](https://github.com/NuGet/Home/issues/12497) within Clients and SDKs and more**

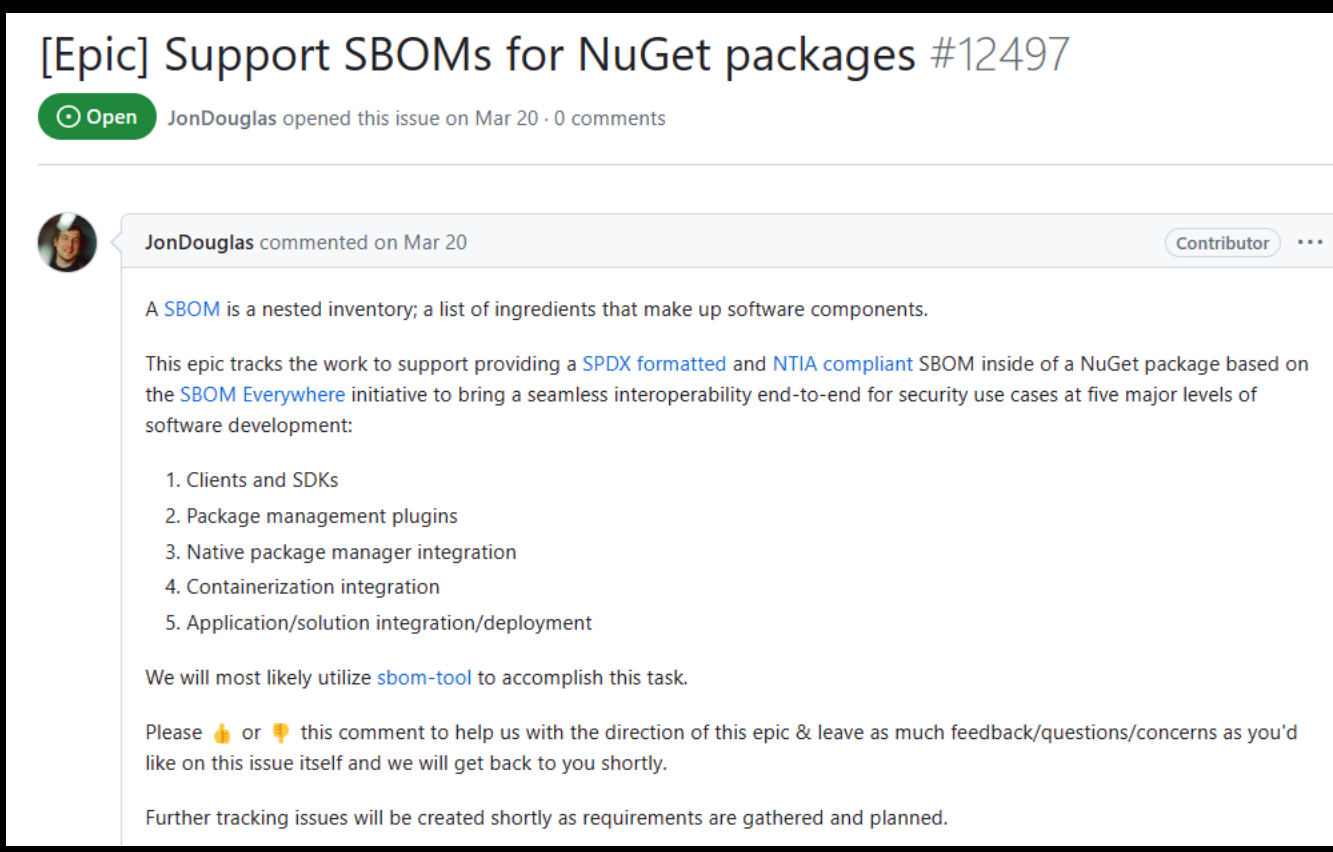

## **SBOM Validation at Release**

- In a 28-day period, Microsoft  $\bullet$ generated over 1.59 million **SBOMs at build time** 
	- Not all builds go through  $\bullet$ release
- **Validating SBOMs at release**  $\bullet$ ensures that what we built is what we released (integrity verification)
- **Storing and sharing SBOMs**  $\bullet$ from a release is the area of our focus today

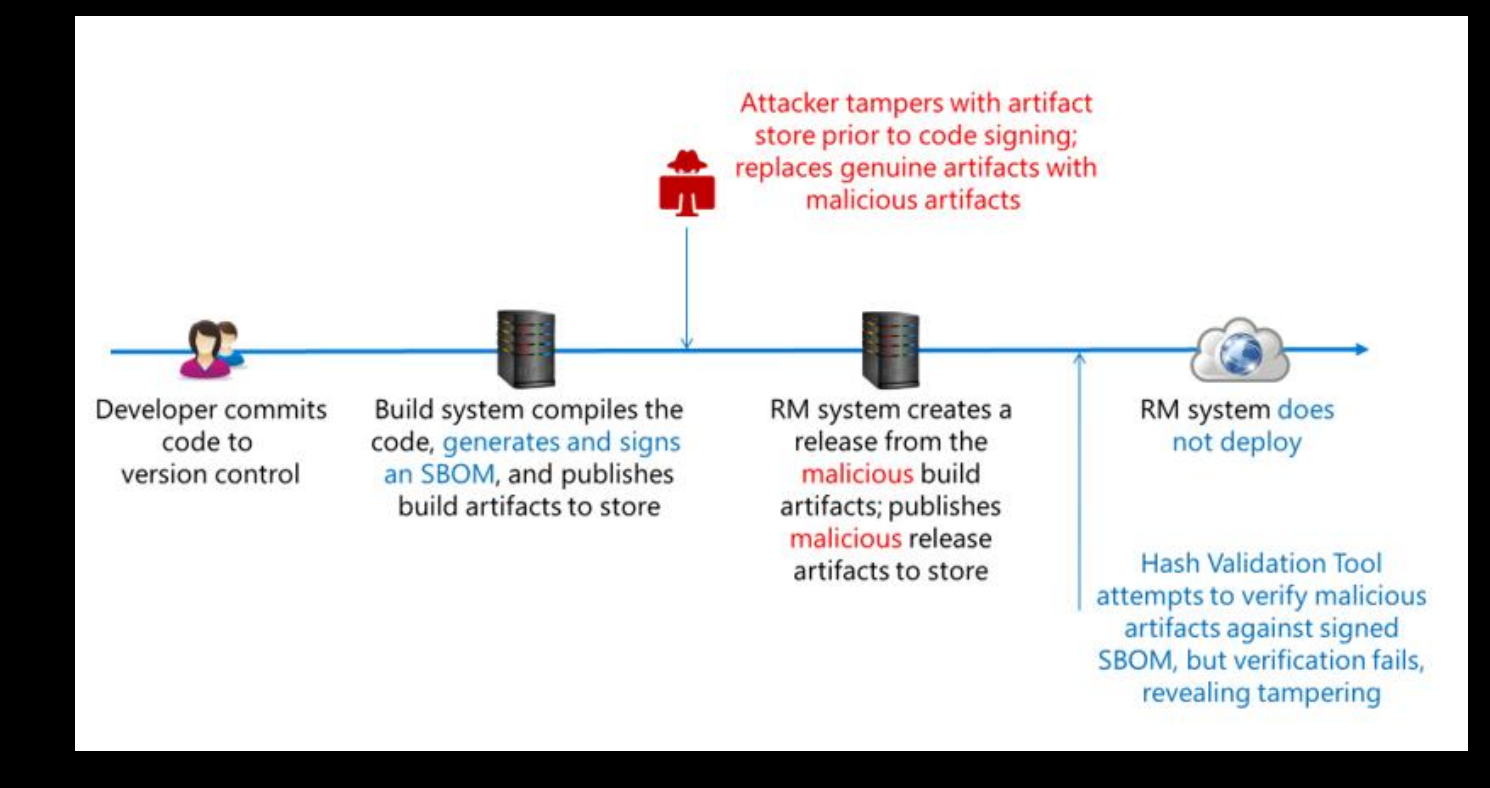

## **SBOM Sharing Lifecycle Phases**

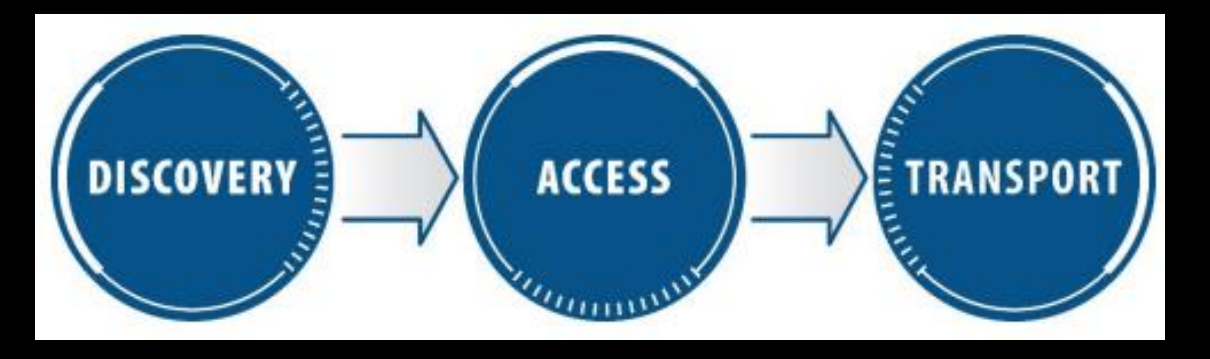

Source: CISA SBOM Sharing [Lifecycle Report](https://www.cisa.gov/sites/default/files/2023-04/sbom-sharing-lifecycle-report_508.pdf)

As more Governments, contracts, and other enforcement mechanisms start requiring SBOMs, there will be a tipping point where SBOMs will soon become commonplace across the industry

The demand to discover and access SBOMs will likely increase as organizations, enterprises, and small and medium businesses adopt SBOM Consumption/Management tooling into their Risk Management practices

## **Organizational Preparation for SBOM Consumption**

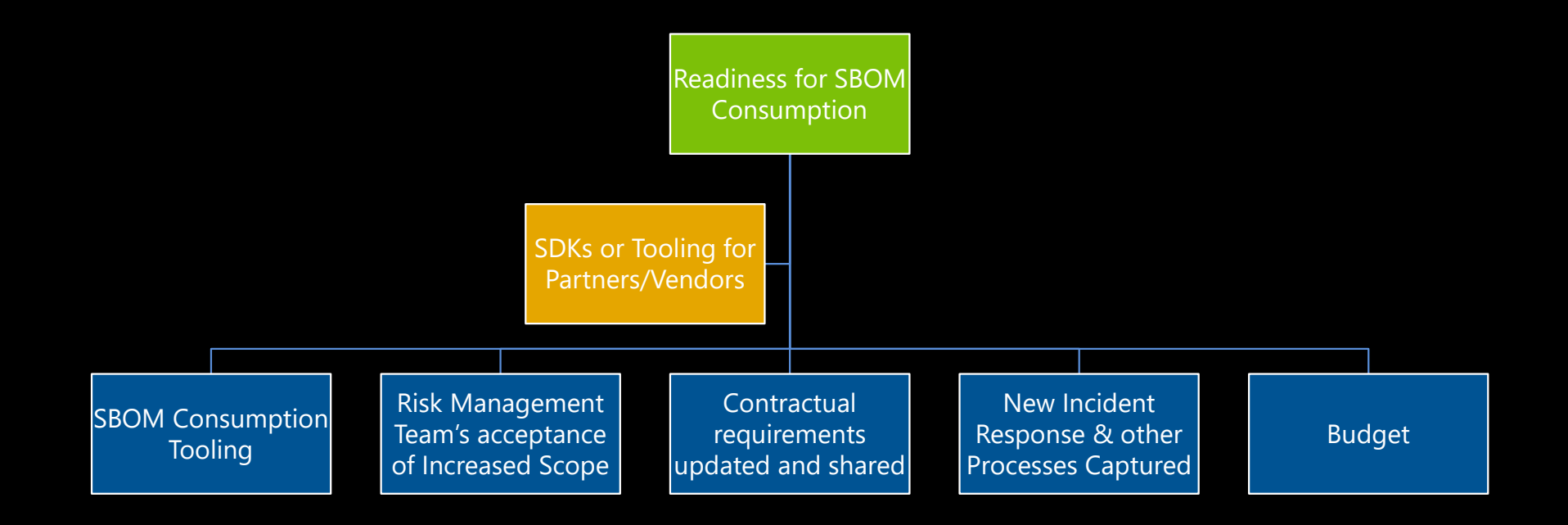

## **Example SBOM Consumption Tooling**

Software consumers will load SBOMs into SBOM Management tools that will reveal:

> 1) OSS licenses 2) OSS vulnerabilities

An SBOM's core purpose is for incident response. When the next [Log4J](https://www.reversinglabs.com/blog/log4j-is-why-you-need-an-sbom) happens, our customers can answer the question "Am I affected?" and "What is affected?"

**Many Organizations will have SBOMs available before they have VEX statements available**

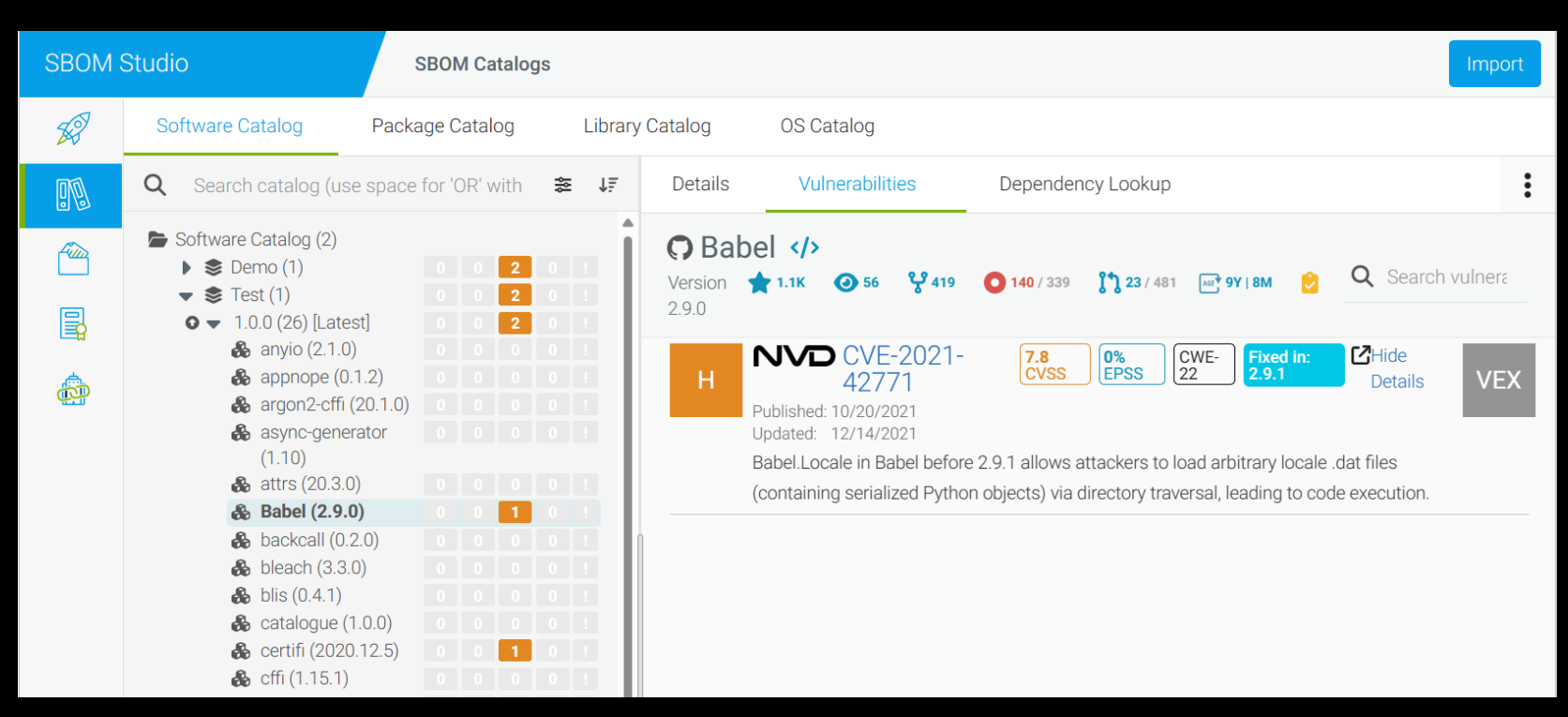

\*This is a 3P tool that represents what software consumers will see

# **Hygiene for Producing Better SBOMs**

OpenSSF Secure Supply Chain Consumption Framework (S2C2F)

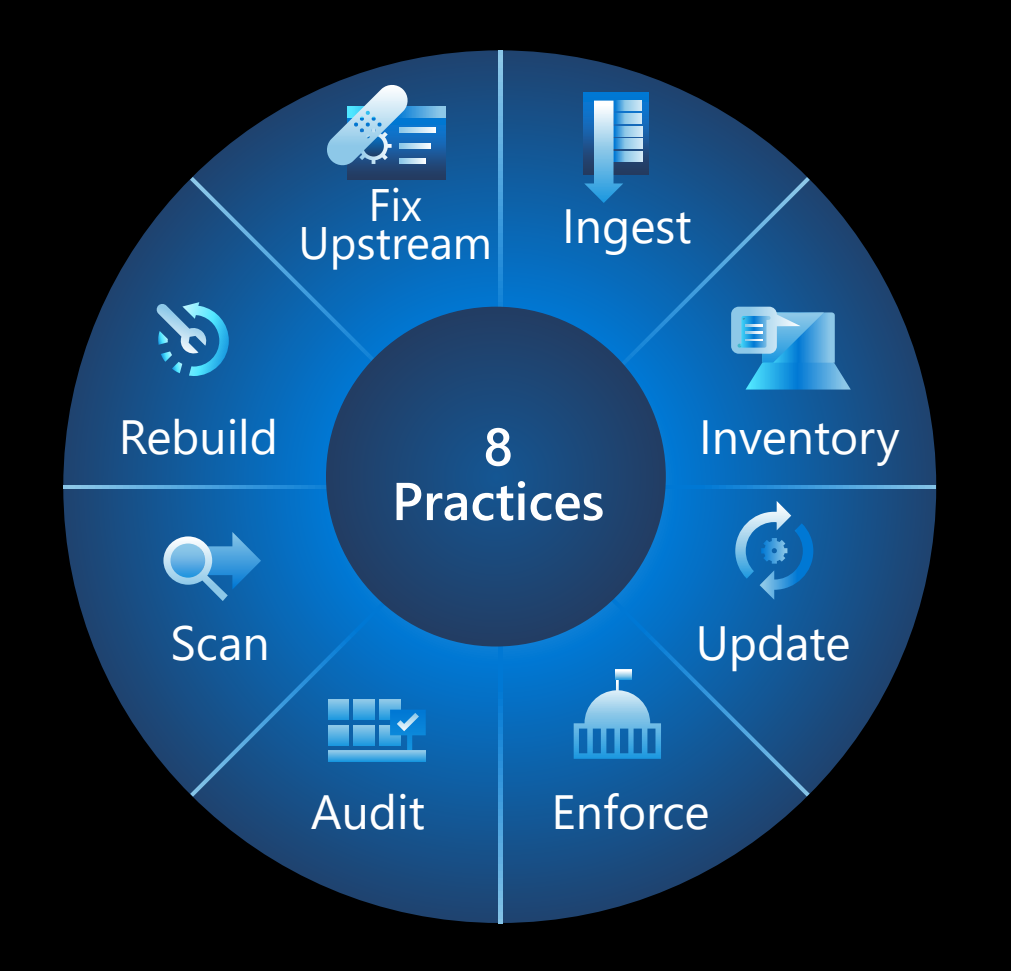

- The S2C2F is a set of practices and requirements, organized into a maturity model, on how to securely consume OSS into the developer's DevOps workflow
	- This is referring to NuGet, NPM, Maven, Pypi, Rust Crates, Rubygems, Golang, vcpkg, etc.
- The S2C2F pairs with producer-focused frameworks such as NIST, NSA ESF, SLSA, CIS, and more

### Real-world OSS supply chain threats

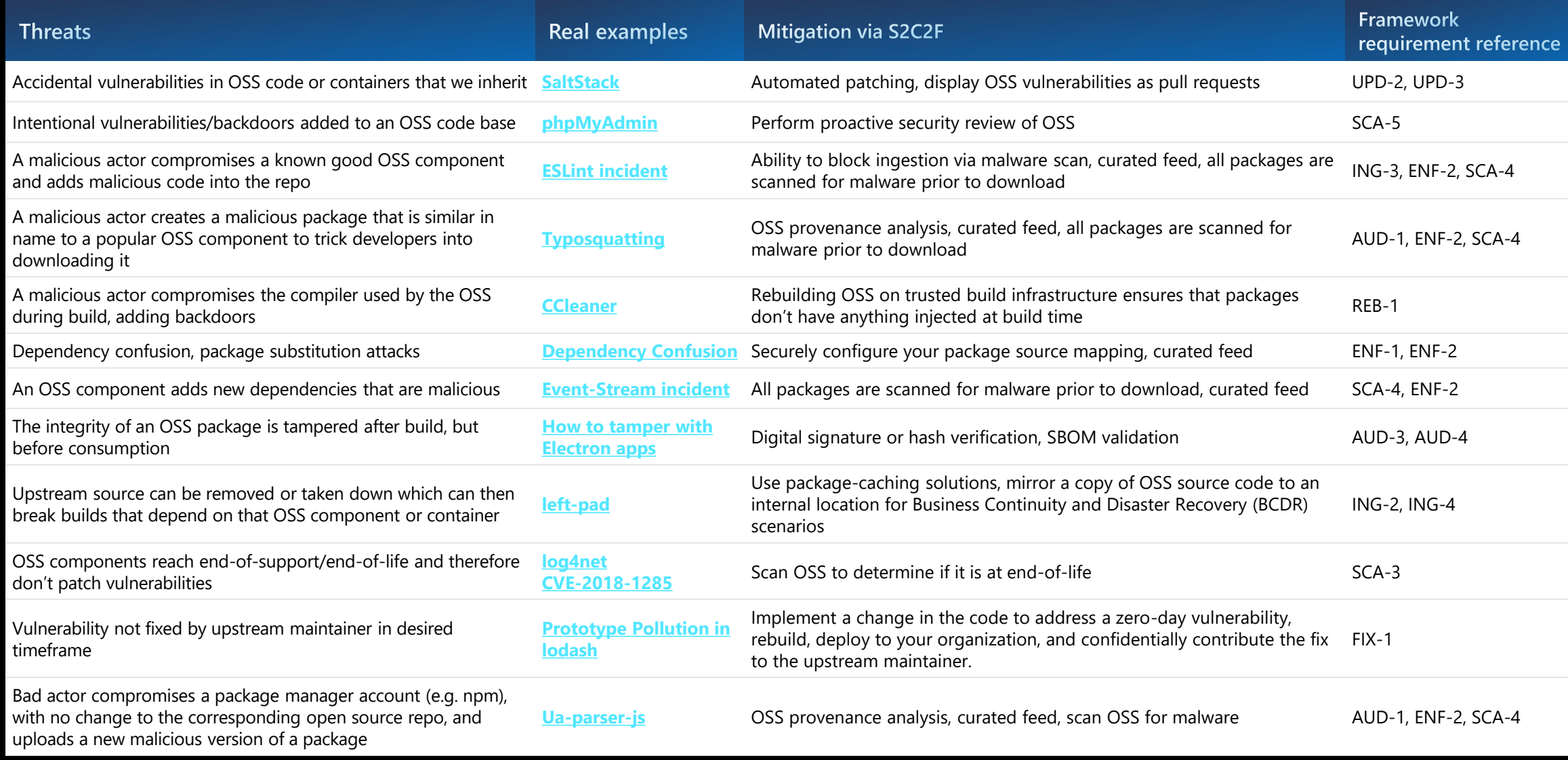

## **Secure Supply Chain Consumption Framework Maturity Model**

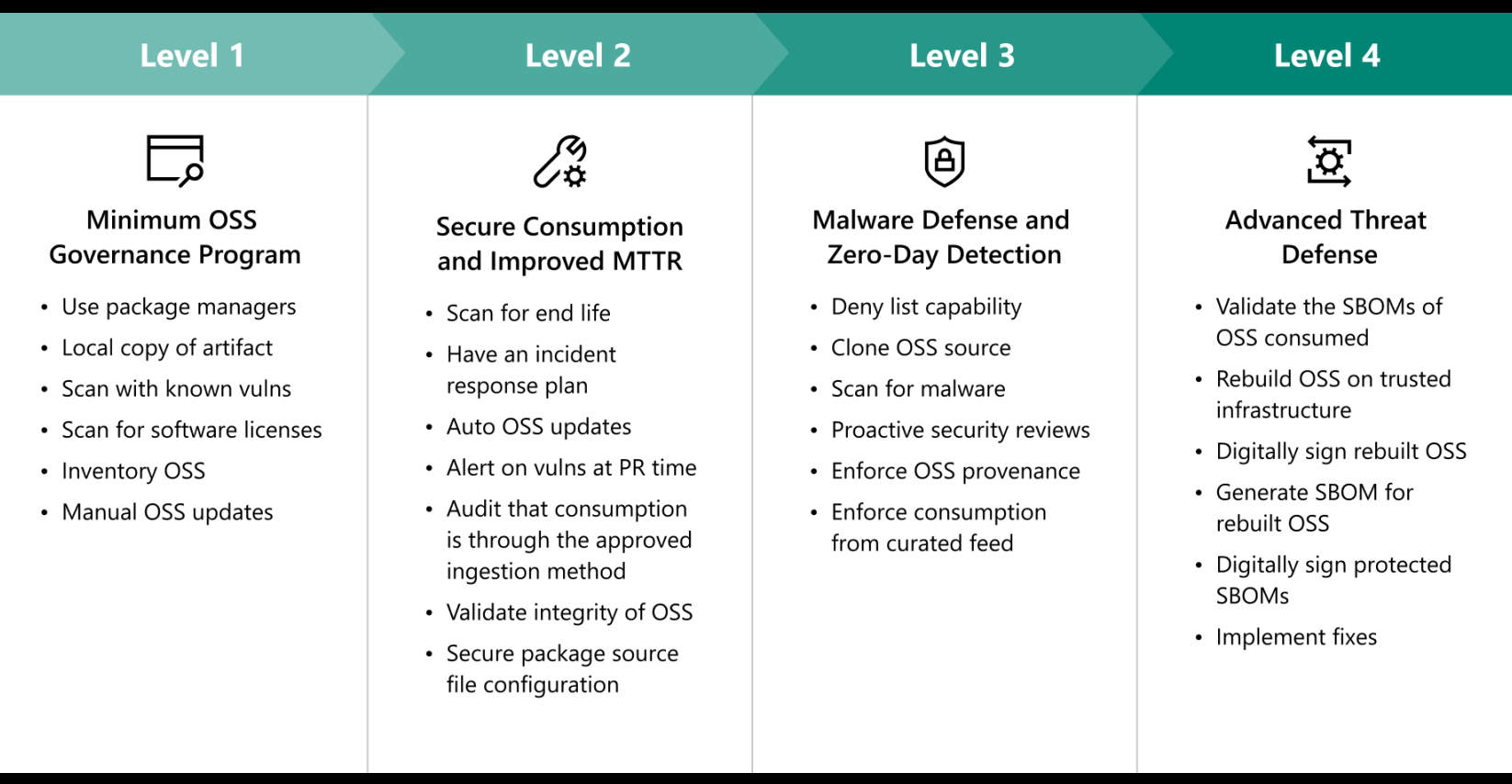

The framework lists out the requirements and organizes it into a maturity model, where each level has different themes.

S2C2F is referenced in the forthcoming NSA ESF guidebook

Checkout the S2C2F Guide today: s2c2f/framework.md at main · ossf/s2c2f · GitHub

## **Questions?**

### **Adrian Diglio**

- LinkedIn: Adrian Diglio | LinkedIn
- Email: Adrian.Diglio@Microsoft.com

### **Further Reading**

- Generating Software Bills of Materials (SBOMs) with SPDX at Microsoft - Engineering@Microsoft
- Microsoft contributes S2C2F to OpenSSF | Microsoft Security Blog
- The Journey to Secure the Software Supply Chain at Microsoft - Engineering@Microsoft